Fiche TD avec le logiciel  $\blacksquare$ : tdr609

—————

# Humidité du sol et Densité d'arbres

A.B. Dufour, I. Amat, & J. Lobry

—————

La fiche illustre la pratique de l'analyse des correspondances sur des données écologiques classiques. C'est une adaptation de plusieurs fiches proposées par D. Chessel, S. Dray et A.B. Dufour.

#### **Table des matières**

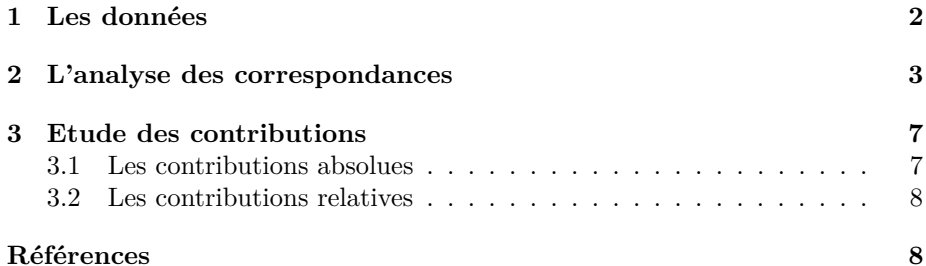

*A.B. Dufour, I. Amat, & J. Lobry*

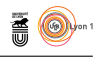

### **1 Les données**

Les données sont issues d'un article de référence sur l'analyse des correspondances (Gauch et al. 1974 [1]). Elles portent sur la densité à l'hectare de 11 espèces d'arbres par classe de valeurs de l'humidité du sol (moyenne sur plusieurs stations par classe).

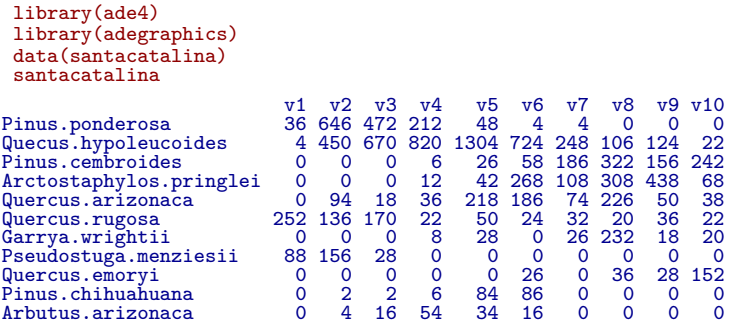

**Question** Quelle est la dimension de cette table de contingence ?

**Réponse :**

On trace les courbes de réponse des espèces le long du gradient d'humidité :

```
g \leftarrow t(santacatalina)
par(mfrow=c(3,4))
par(max=c(2,2,1,0.2))apply(g,2,barplot)
```
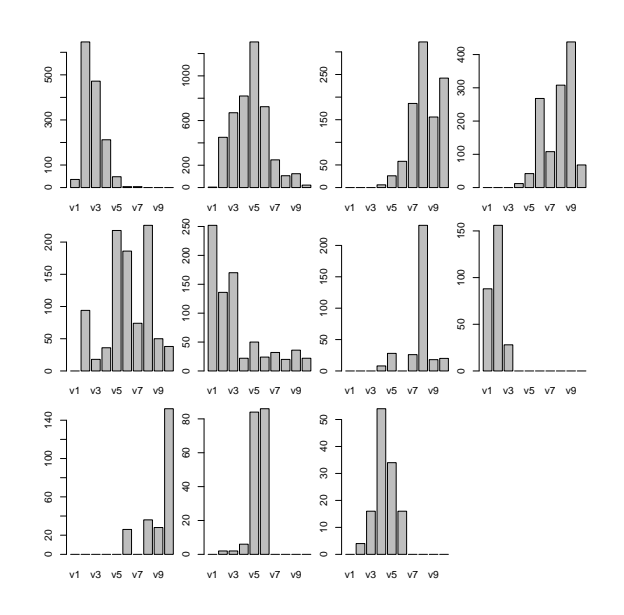

Les courbes de réponses sur un gradient sont en général unimodales et présentent un mode (*preferendum*) et un étalement (amplitude) caractéristique de l'espèce.

> version 4.0.3 (2020-10-10) – Page **2**/8 – Compilé le 2020-11-16 URL : https://pbil.univ-lyon1.fr/R/pdf/tdr609.pdf

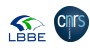

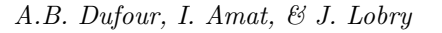

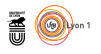

**Question.** Quelles sont les espèces présentant une distribution unimodale ?

**Réponse :**

**Question.** Quelles sont les espèces présentant un grand étalement le long du gradient d'humidité ?

**Réponse :**

## **2 L'analyse des correspondances**

L'objectif est d'ordonner les lignes et les colonnes du tableau dont les correspondances sont non nulles. On peut visualiser le cheminement de l'analyse à l'aide des trois graphiques ci-dessous.

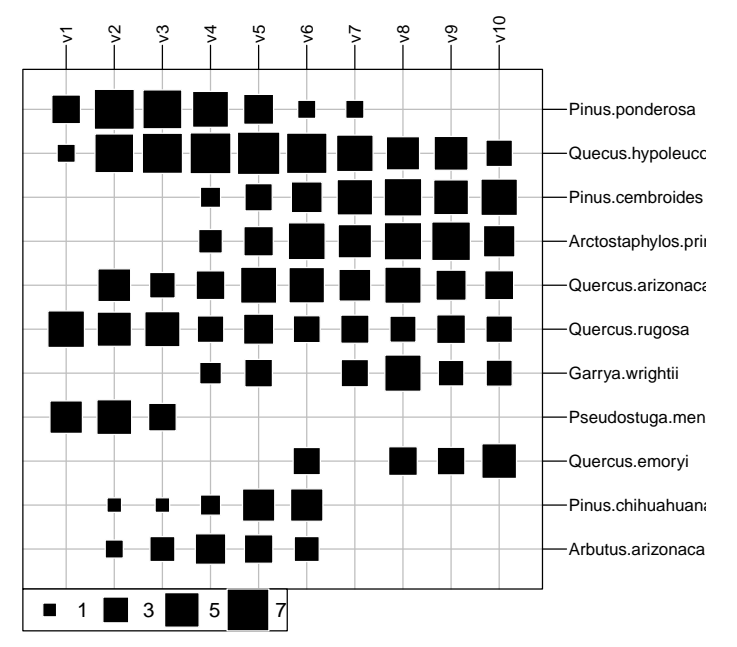

*Le tableau des données : les sites (colonnes) sont les classes du gradient.*

version 4.0.3 (2020-10-10) – Page **3**/8 – Compilé le 2020-11-16 URL : https://pbil.univ-lyon1.fr/R/pdf/tdr609.pdf

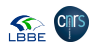

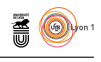

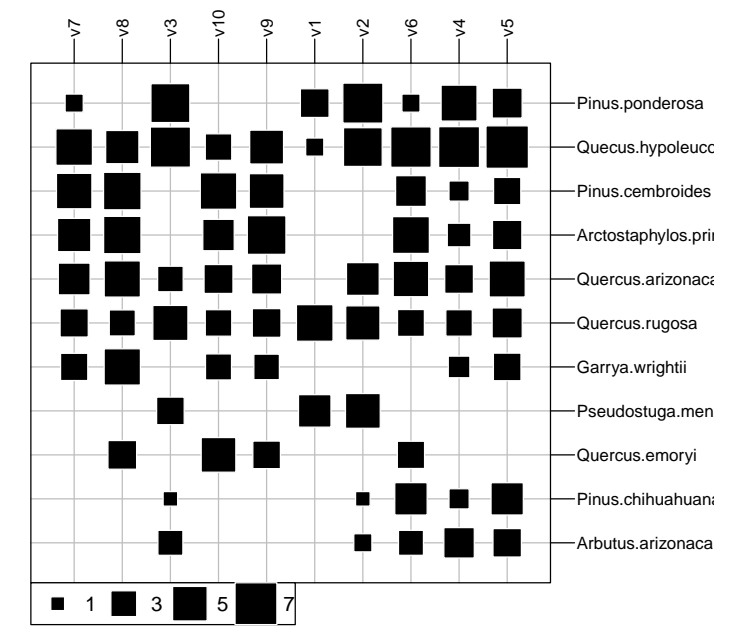

*Le tableau dont les colonnes sont dans un ordre arbitraire.*

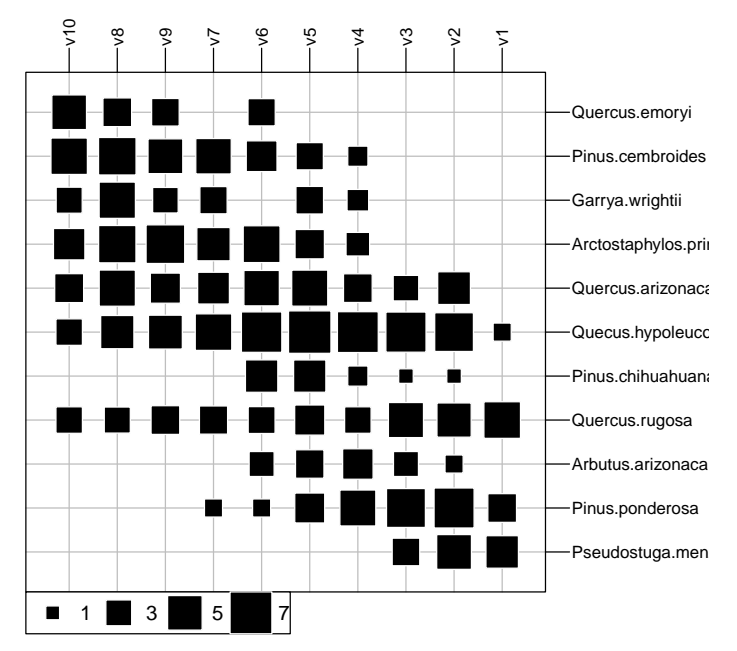

*Le tableau analysé par l'AFC : les sites et les espèces sont ordonnés.*

version 4.0.3 (2020-10-10) – Page **4**/8 – Compilé le 2020-11-16 URL : https://pbil.univ-lyon1.fr/R/pdf/tdr609.pdf

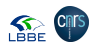

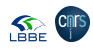

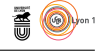

On réalise une analyse des correspondances des données santacatalina et on décide de conserver deux axes.

coa.cat <- dudi.coa(santacatalina, scannf=FALSE) screeplot(coa.cat)

**Question.** Pourquoi a-t-on 9 valeurs propres ?

**Réponse :**

**Question** A partir du résumé statistique de l'analyse, quelle est l'inertie conservée sur les deux premiers axes de l'analyse ?

summary(coa.cat)

**Réponse :**

On représente la première carte factorielle.

scatter(coa.cat, posieig="bottomright", plabels.boxes.draw=FALSE, plabels.optim=TRUE)

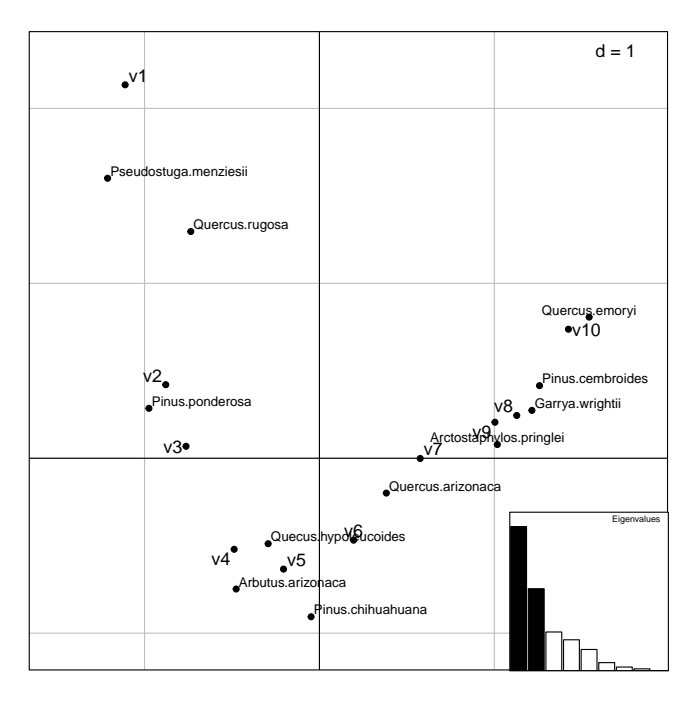

**Question.** Qu'observe-t-on quant à l'allure générale du nuage de points ? **Réponse :**

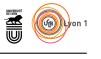

Cette forme est appelée effet Guttman ou fer à cheval. Elle est inhérente à toutes les analyses des correspondances. Parfois considéré comme un artefact théorique, cet effet particulier reste d'intérêt quand une des variables qualitatives est ordonnée.

**Commentaire.** Décrire en quelques phrases la carte factorielle.

**Commentaire.** Comparer la carte factorielle avec la troisième représentation graphique du paragraphe 2, page 4.

**Réponse :**

**Réponse :**

Sepe Cirs

**Commentaire.** Comparer la carte factorielle avec les courbes de réponse des espèces le long du gradient d'humidité du paragraphe 1, page 2.

**Réponse :**

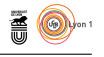

## **3 Etude des contributions**

#### **3.1 Les contributions absolues**

Les contributions absolues représentent la part des modalités permettant de comprendre les axes de l'analyse des correspondances et de moduler son interprétation.

ic <- inertia.dudi(coa.cat, row.inertia=TRUE, col.inertia=TRUE) plot(ic, contrib="abs", threshold=0.1, type="cross")

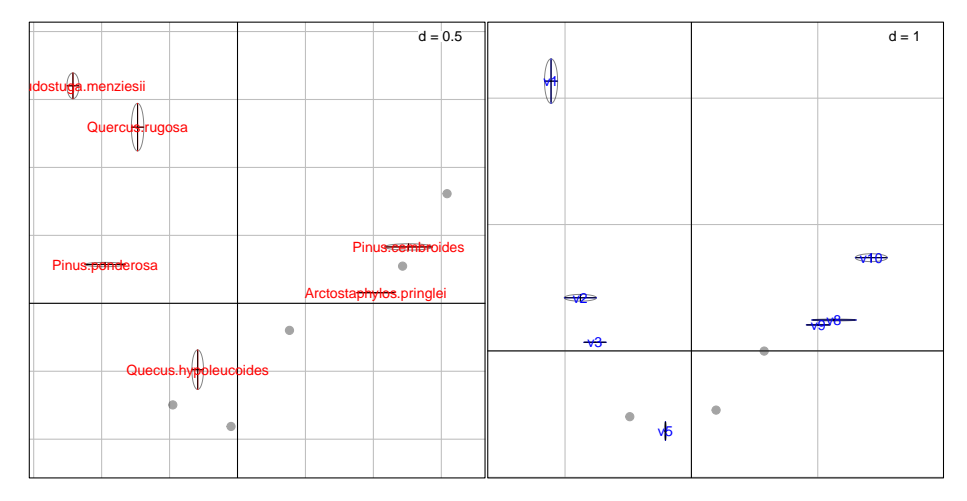

**Question.** Est-ce que cette représentation change l'interprétation précédente ? Détailler la réponse.

**Réponse :**

threshold=0.1 est le seuil de la contribution absolue conservé par défaut c'està-dire que l'on conserve toutes les modalités dont la contribution à l'axe 1 (resp. à l'axe 2) dépassent 10%.

**Commentaire.** Faire varier le seuil (0.15, 0.20). Discuter les nouveaux résultats.

Sepe Cirs

version 4.0.3 (2020-10-10) – Page **7**/8 – Compilé le 2020-11-16 URL : https://pbil.univ-lyon1.fr/R/pdf/tdr609.pdf

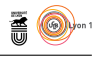

#### **3.2 Les contributions relatives**

Les contributions relatives informent sur la qualité de la représentation des modalités sur les facteurs.

```
plot(ic, contrib="rel")
```
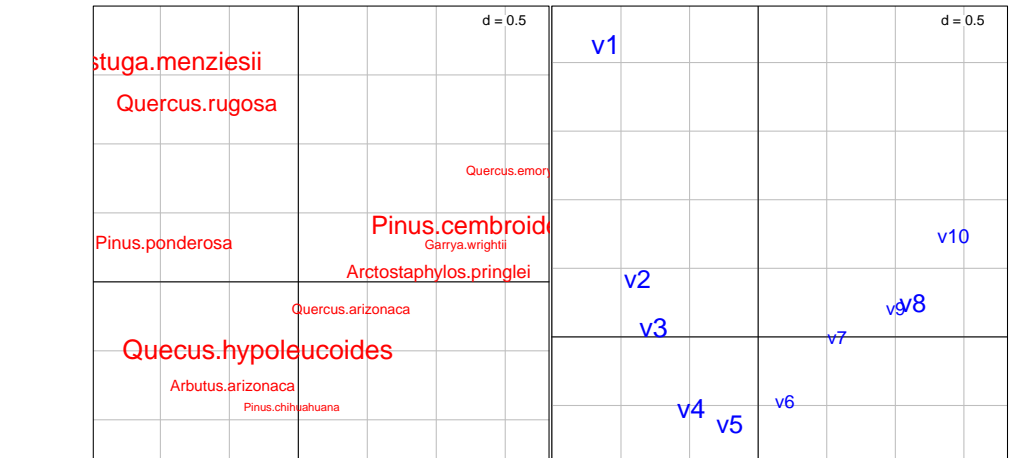

**Question.** Quelles sont les modalités mal représentées sur la première carte factorielle ?

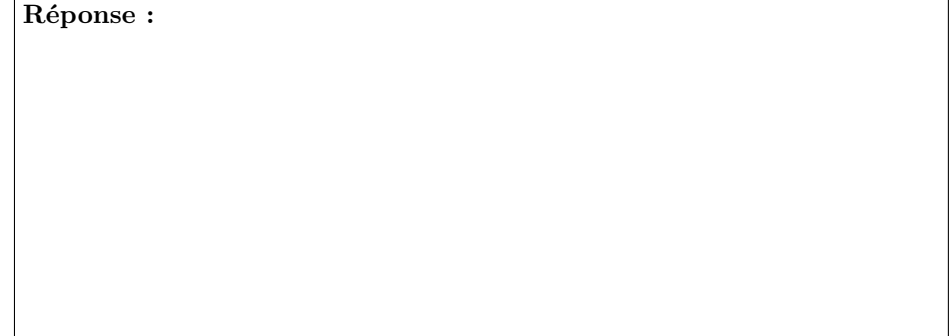

# **Références**

[1] H.G. Jr Gauch, G.B. Chase, and R.H. Whittaker. Ordination of vegetation samples by gaussian species distributions. *Ecology*, 55 :1382–1390, 1974.

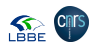